# Das Suchmaschinen-Ranking **Exercise**

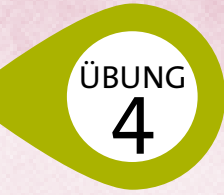

**Unterrichtsfächer:** Informatik

**Alter:** ab der 6. Schulstufe

**Digitale Kompetenzen digikomp8:** 3.3 Suche, Auswahl und Organisation von Information **Dauer:** zwei bis drei Unterrichtseinheiten mit Hausübung

Beispiel für die Dokumentation der Suchanfrage unter *www.saferinternet.at/informationskompetenz* 

### **Ziele**

- $\rightarrow$  Faktoren für das Ranking in Suchmaschinen verstehen
- → Sensibilisierung für die Personalisierung von Suchergebnissen

## **Ablauf**

Jede/r Schüler/in führt eine Suchanfrage unter immer wieder veränderten Umständen durch und dokumentiert, wie sich diese Faktoren auf die Suchergebnisse auswirken.

#### **Phase 1**

- Lassen Sie Ihre Schüler/innen recherchieren:
- $\rightarrow$  Was bedeutet das "Ranking" bei Suchmaschinen und welche Faktoren spielen dabei eine Rolle?
- $\rightarrow$  Was bedeutet "Search Engine Optimization (SEO)" und wozu dient es? Warum ist das für Unternehmen wichtig?
- $\rightarrow$  Was ist der PageRank-Algorithmus?
- $\rightarrow$  Was ist der Verlauf oder die Chronik?
- $\rightarrow$  Was sind Cookies?
- $\rightarrow$  Welche Datenschutz-Einstellungen gibt es?

#### **Phase 2**

Lassen Sie Ihre Schüler/innen im Selbstversuch ihre eigenen Steuerungsmöglichkeiten identifizieren:

- Standort: zu Hause, in der Schule, bei Freund/innen
- Sprache
- Tageszeit, Wochentag, Wochenende
- •Verlauf bzw. Chronik: Wonach habe ich in letzter Zeit gesucht?
- •Browser: Google Chrome, Firefox, Internet Explorer bzw. Microsoft Edge, Opera, Safari
- Suchmaschine: *www.google.at, www.bing.at,* oder *"diskrete Suchmaschinen"*: *https://duckduckgo.com, www.startpage.com*
- •Gerät & Betriebssystem: PC, Smartphone oder Tablet (Android oder iOS)
- •Bei Google-Suche: Google-Konto vorhanden und eingeloggt?
- •Datenschutz-Einstellungen im Browser, z. B. "*Privater Modus*"

#### **Phase 3**

Im Feldversuch führen die Schüler/innen ein und dieselbe Suchanfrage unter verschiedensten Bedingungen durch (z. B. zuhause, abends, am PC versus in der Schule, morgens, am Handy). Sie dokumentieren die verschiedenen Ergebnisse und versuchen, möglichst viele Unterschiede zu finden.